# **Notas dePrensa**

## **Tus fotografías causarán furor con el efecto Parallax**

## **Apps para crear fotos 3D con tu smartphone**

Con una fotografía podemos expresar mucho pero tiene una desventaja, y es que a diferencia de un vídeo, muestra una escena estática, sin movimiento. Está claro que esto tiene su encanto y no deja de ser la razón principal de la magia que desprenden las fotografías.

Pero, ¿por qué no dotar a una imagen estática de movimiento? ¿No la enriquecería? ¿No le daría más fuerza visual? Con el efecto Parallax puedes lograrlo sin necesidad de aparatos especiales. Únicamente necesitas un smartphone y una app especializada en crear fotos 3D mediante este efecto.

El efecto Parallax, o 2.5D, es también conocido como efecto Ken Burns, ya que le debe el nombre a este documentalista norteamericano. ¿En qué consiste este efecto? Originalmente, este realizador utilizaba fotografías en sus documentales y mediante movimientos de cámara y el uso del zoom, lograba que cobraran vida como si se tratara de vídeos. En la práctica, se generan fotos 3D, ya que de una imagen plana se obtiene profundidad de campo y movimiento.

Esta fotografía no está borrosa. Es una imagen 3D o anaglifo

A diferencia de las imágenes 3D obtenidas mediante estereoscopía, que tuvieron su momento de esplendor en los años 80 con los anaglifos (imágenes grises, azules y rojas que requerían de unas gafas para verlas en 3D), las fotos 3D generadas con el efecto Parallax no requieren ningún dispositivo ni elemento para verlas. Eso sí, en ambos casos se trata de ilusiones ópticas que engañan a nuestros ojos.

El efecto Parallax tuvo cierta popularidad con el lanzamiento de iOS 7 en 2013, que animaba elementos del sistema mediante esta técnica, dándole movimiento y profundidad sin necesidad de gafas.

Pues bien. En la actualidad hay aplicaciones móviles que te permiten crear fotos 3D mediante Parallax fácilmente. El único requisito es realizar dos o más fotografías de un mismo elemento desde puntos de vista diferentes, moviéndote ligeramente. Al combinar todas las imágenes se generan la sensación de movimiento.

Phogy

Disponible para dispositivos Android y iPhone, Phogy sirve para hacer selfies o cualquier otra fotografía que parezca tener movimiento.

La propia app te guía para realizar las capturas necesarias. Una inicial y luego moviendo el smartphone ligeramente hacia un lado y hacia otro para realizar las capturas adicionales y así, combinadas, obtener las fotos 3D. Además, la versión de pago cuenta con filtros estilo Instagram para aderezar tus fotografías.

Phogy facilita la tarea de compartir el resultado, en formato de vídeo MP4 o en imagen en movimiento GIF, a través de correo electrónico o por redes sociales.

#### Fyuse

Otra app de captura de imágenes para obtener fotos 3D es Fyuse, también descargable para smartphones Android y iPhone.

Como en el caso anterior, Fyuse te guía para que realices las capturas necesarias (la inicial como una foto normal y luego moviendo el teléfono de lado a lado de la escena que quieres inmortalizar).

Una vez tienes la imagen en 3D ya puedes compartirla directamente desde la propia app, ya que hace las veces de red social de fotografía como Instagram o Flickr y permite crear galerías de imágenes. En caso que quieras compartir tus creaciones con otras redes sociales o por correo electrónico, podrás exportarlas.

#### 3D Camera

Exclusiva para Android, 3D Camara está especializada en crear imágenes panorámicas con efecto 3D. Al igual que Fyuse y Phogy tienes que hacer una primera foto y luego mover la cámara para capturar la profundidad de la imagen. Además, hace uso también del zoom para darle más movimiento.

Como aliciente, dispone de filtros y capas con efectos para mejorar la fotografía y darle un toque más espectacular.

#### Parallax It!

Para los usuarios de iOS (iPhone/iPad), hay disponible una app exclusiva, Parallax It!, que como su nombre indica, sirve para aplicar el efecto Parallax a tus fotos.

Entre sus particularidades, Parallax It! convierte imágenes en 3D sin tener que realizar varias capturas, ya que detecta el punto de interés y lo integra en el fondo añadiendo movimiento.

En esta ocasión, al guardar la imagen en movimiento en formato vídeo, permite también integrar música de fondo. Luego podrás subir el vídeo a tus redes sociales.

El presente comunicado fue publicado primero en hipertextual.com

### **Datos de contacto:**

Nota de prensa publicada en:

Categorías: [Fotografía](https://www.notasdeprensa.es/fotografia) [Dispositivos móviles](https://www.notasdeprensa.es/dispositivos-moviles) [Innovación Tecnológica](https://www.notasdeprensa.es/innovacion-tecnologica) 

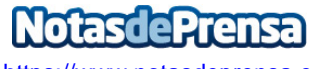

<https://www.notasdeprensa.es>